## PROBABILIDADES Y ESTADÍSTICA (C)

PRÁCTICA 1 DE LABORATORIO

1. En este ejercicio simularemos el lanzamiento de una moneda equilibrada. La idea es repetir muchas veces este experimento y observar las frecuencias relativas. Probar el siguiente algoritmo asignándole diferentes valores a totales y observar las frecuencias relativas. ¿Qué se observa?

```
favorables <-0
totales <-1000for (i in 1: totales)
   {
   moneda \leq sample(c(0,1),1,T)favorables <- favorables + moneda
   }
frecuencia <- favorables/totales
frecuencia
```
- 2. Una disputa entre apostadores en el año 1654 dio lugar a la creación de lo que hoy conocemos como teor´ıa de probabilidades. Los involucrados en ese momento fueron dos famosos matemáticos: Blaise Pascal y Pierre de Fermat. Antoine Gombaud, caballero de Méré, noble interesado en los juegos de azar llamó la atención de Pascal con una aparente contradicción en un popular juego de dados. El juego consistía en arrojar un par de dados 24 veces; el problema era decidir si convenía o no apostar a que al menos una vez saldr´ıa un doble seis en las 24 tiradas. Una regla, aparentemente correcta, seguida por los apostadores, le hacía creer a de Méré que convenía apostar en favor de la ocurrencia de al menos un doble seis, sin embargo sus propios cálculos le indicaban lo opuesto.
	- (a)  $i$ Qué respuesta le daría a de Méré?
	- (b) Compliquemos un poco el problema: supongamos que se arrojan 3 dados 8 veces. ¿Conviene o no apostar a la ocurrencia de al menos un doble seis (al menos una vez, al menos en dos de los tres dados sale el número 6)?

Más adelante daremos una solución matemática a este problema.

A continuación damos un algoritmo para resolverlo usando R para simular el juego. Este algoritmo repite el experimento 100 veces y calcula la frecuencia relativa. Correr el programa y decidir si la cantidad de repeticiones es suficiente para resolver el problema o es necesario aumentar dicha cantidad.

¿Cu´al es aproximadamente la probabilidad de ganar?

(c) Responder nuevamente en el caso en que los tres dados se arrojan 9 veces en lugar de 8.

```
n<-3 #dados
m<-8 # tiradas
favorables<-0
totales<-1000 # repeticiones
for (j in 1:totales)
   {
   gane<-0
   for (i in 1:m)
      {
     dados<-sample(6,n,T)
      if(sum(dados=rep(6,n))>=2) game<-1}
   if (gane==1) favorables<-favorables+1
   }
probabilidad<-favorables/totales
probabilidad
```
3. Graficar el diagrama de barras correspondiente a una distribución binomial para los siguientes valores de  $n \times p$ . Interpretar los gráficos.

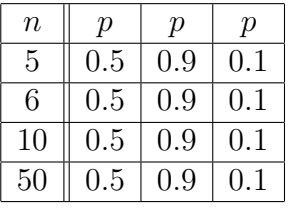

Por ejemplo, para graficar los dos primeros en una misma página puede escribir:

```
n<-5
x < - seq(0, n)y2 < -rep(0, n)par(mfrow=c(1,2))par(mex=0.7)
par(mgp=c(2,0.3,0))
par(cex=0.65)
p < -0.5y < -dbinom(x, n, p)plot(x,y,ylabel"p(x)")segments(x,y,x,y2)
mtext("p=0.50",3,-2)
p < -0.90
```
 $y$  < -dbinom $(x, n, p)$  $plot(x,y,ylabel="p(x)$ ") segments(x,y,x,y2) mtext("p=0.90",3,-2)

- 4. Graficar el diagrama de barras correspondiente a una distribución Poisson de parámetro  $\lambda$  para  $\lambda = .1, .5, 1, 5, 10$ . Interpretar los gráficos.
- 5. Elegir *n* y p adecuados para que una variable aleatoria  $X \sim Bi(n, p)$  tenga un diagrama de barras similar al de una variable Y ∼ P(5). Graficar el diagrama de barras de X y comparar con el obtenido en el ejercicio anterior.
- 6. Se tira una moneda equilibrada 100 veces. Hallar la probabilidad de que la cantidad de caras obtenidas esté entre 40 y 60.
- 7. Sea  $X \sim \mathcal{P}(20)$ . Hallar  $P(X > 15)$ .
- 8. Repetir el ejercicio anterior, pero aproximando a la variable  $X$  por una variable binomial adecuada. ¿Son similares los resultados?
- 9. Hacer el ejercicio 7.d) de la Práctica 2.